## **Capitolo 3**

# **Il metodo FEM e le potenzialità del software Diana**

#### **3.1 INTRODUZIONE**

In questo capitolo vengono descritti i concetti base che regolano il funzionamento del software agli elementi finiti DIANA; in particolare dopo una prima introduzione ed un breve riferimento storico al metodo degli elementi finiti (FEM), vengono analizzate e descritte le caratteristiche tipiche del software, le sue potenzialità e le svariate modalità che consentono di affrontare e discutere un problema di natura fisico-matematica agli elementi finiti.

### **3.2 DESCRIZIONE DEL METODO FEM**

La modellazione fisico-matematica, cioè il processo che mira a descrivere in termini matematici alcuni fenomeni fisici che si verificano nelle situazioni reali, rappresenta un aspetto fondamentale nel campo dell'ingegneria. L'enorme complessità delle applicazioni ingegneristiche ha spinto gli ingegneri, i matematici e gli studiosi a porre al centro della loro attenzione la risoluzione di tali problematiche mediante l'impiego di algoritmi che possono essere implementati su calcolatori di straordinaria potenza. Lo studio dei fenomeni fisici, infatti, deve essere affrontato considerando il problema della formulazione matematica del processo fisico stesso e l'analisi numerica del modello matematico. La modellazione matematica nella maggior parte dei problemi fisici conduce sempre ad un'equazione differenziale o ad un sistema di

 equazioni differenziali che legano i termini interessati nella comprensione e progettazione del processo fisico.

Lo sviluppo del modello matematico di un processo è raggiunto tramite assunzioni che riguardano l'evoluzione del processo stesso, cioè di come esso avanza. Mentre ricavare le equazioni del problema può non essere difficile, la determinazione della loro soluzione risulta, spesso, un compito abbastanza impegnativo. A tal proposito, l'analisi numerica ha cercato di produrre degli algoritmi per una simulazione efficace e che rientri nei limiti della tolleranza prescritta. Per affrontare un problema esistono fondamentalmente tre strade: quella analitica, quella sperimentale e quella computazionale.

Il primo dei suddetti approcci non può essere sempre applicato dal momento che, in alcuni casi, le geometrie reali risultano essere troppo complesse per dare luogo a delle equazioni differenziali risolvibili in forma chiusa. L'approccio della sperimentazione comporta, invece, degli elevati costi per l'esecuzione delle prove soprattutto nel caso di geometrie complesse.

L'ultima delle tre strade, quella computazionale consente di simulare in modo accurato e dettagliato ogni problema reale contenibile entro un particolare dominio, attraverso la risoluzione numerica in forma discretizzata delle equazioni che regolano il problema utilizzando il metodo FEM, quello delle differenze finite, dei volumi finiti o di altre tecniche numeriche. Nell'ambito dell'approccio di tipo computazionale la valutazione del modello matematico attraverso le simulazioni numeriche viene effettuata mediante un computer ed un modello numerico. Il metodo delle differenze finite ed i metodi variazionali come quello di Ritz-Rayleigh e quello di Galerkin sono stati ampiamente utilizzati.

Il metodo delle differenze finite FDM (finite differences method) rappresenta il primo metodo dell'Analisi Numerica sviluppato per risolvere equazioni differenziali ed è il procedimento più semplice ed intuitivo che consente di raggiungere in modo abbastanza facile la convergenza dell'analisi. Questo tipo di tecnica risolutiva discretizza le equazioni differenziali del problema lasciando inalterato il problema fisico. Nell'approssimazione alle differenze finite di un'equazione differenziale, le derivate sono sostituite dalla differenza dei quozienti (oppure la funzione è estesa in una serie di Taylor) che richiede i valori della soluzione in corrispondenza di punti discreti della mesh del dominio. Le relazioni algebriche risultanti vengono risolte dopo che sono state risolte le condizioni al contorno.

Nella soluzione di un'equazione differenziale attraverso il metodo variazionale, invece, l'equazione è messa nella forma di un'equivalente forma integrale pesata ed, inoltre, la soluzione approssimata sul dominio è assunta come una combinazione lineare di funzioni di approssimazione appositamente scelte  $\phi_{I}(\Sigma_{I}c_{I}\phi_{I})$  e di coefficienti indeterminati  $c<sub>i</sub>$ .

Il metodo degli elementi finiti supera lo svantaggio dei metodi variazionali tradizionali fornendo una procedura sistematica per la derivazione delle funzioni di approssimazione su sottoregioni del dominio; esso infatti, consente di superare le difficoltà date dalla determinazione della soluzione analitica in forma chiusa che si ottiene in alcuni modelli a causa della irregolarità della geometria.

Il metodo FEM si pone come superamento del metodo FDM e dei metodi variazionali, in quanto riesce a vedere il dominio come unione di tanti sottodomini elementari, diversamente dal FDM che concepisce il dominio da analizzare come una serie di punti di un reticolo. Infatti l'aspetto fondamentale del metodo FEM consiste nella divisione del dominio in un insieme di semplici sottodomini chiamati elementi finiti costituenti ogni forma geometrica che consente la valutazione della soluzione del problema e fornisce le relazioni necessarie tra i valori delle soluzioni in punti scelti, detti nodi, dell'elemento finito. La suddivisione del dominio viene chiamata discretizzazione del dominio e l'insieme degli elementi è chiamata mesh degli elementi finiti.

Le equazioni discrete ottenute dai metodi variazionali non possono essere risolte indipendentemente dai rimanenti elementi, in quanto l'assemblaggio degli elementi è soggetto a determinate condizioni al contorno, di continuità e condizioni iniziali. Due sono fondamentalmente le differenze esistenti tra le soluzioni approssimate usate nel metodo degli elementi finiti e quelle impiegate nei metodi variazionali. Nel metodo FEM la soluzione è rappresentata come una combinazione lineare

$$
u = \sum_{J} u_{J} \varphi_{J} \tag{3.2}
$$

in termini dei valori  $u_j$ , di u nei punti nodali anziché rappresentare la soluzione u come combinazione lineare

$$
u = \sum_{J} c_{J} \phi_{J} \tag{3.2.1}
$$

di parametri arbitrari  $c<sub>j</sub>$ . Inoltre le funzioni approssimate nel metodo degli elementi

finiti sono spesso polinomi ottenuti mediante la teoria dell'interpolazione.

Su ogni elemento finito vengono ricavate le funzioni di approssimazione partendo dall'idea base che ogni funzione continua può essere rappresentata da una combinazione lineare di polinomi algebrici. Le relazioni algebriche tra i coefficienti indeterminati (per esempio i valori nodali) sono ottenute dal soddisfacimento delle equazioni del problema, spesso nella forma di un integrale pesato su ciascun elemento. L'analisi agli elementi finiti di un problema richiede, oltre alle fasi di discretizzazione del dominio, quelle di derivazione delle equazioni per ogni elemento della mesh, l'assemblaggio di tutte le equazioni ottenute per i singoli elementi che consentono di determinare le equazioni del sistema strutturale completo, l'imposizione delle condizioni al contorno, la soluzione del sistema di equazioni ed il postprocessing della soluzione.

Le fasi che caratterizzano la discretizzazione sono la definizione della mesh, la numerazione dei nodi e degli elementi ed, infine, l'assegnazione delle proprietà agli elementi. Nell'ambito della derivazione delle equazioni per ogni elemento della mesh rientrano, invece, la formulazione variazionale, l'approssimazione e la definizione della matrice di rigidezza e del vettore delle forze. L'assemblaggio delle equazioni ricavate per ciascuno degli elementi comporta il soddisfacimento delle relazioni di continuità tra elemento e nodi, tra gradi di libertà del sistema e nodi. La fase di imposizione delle condizioni al contorno richiede l'identificazione dei gradi di libertà assegnati e delle variabili secondarie assegnate.

Le fasi successive riguardano la risoluzione del sistema di equazioni ed il post processing della soluzione che consente di calcolare le tensioni e di rappresentare in forma grafica la deformata,le curve di livello delle tensioni etc. Si parte, quindi dalla definizione del problema fisico, poi si passa all'elaborazione matematica ed, infine, alla discretizzazione del dominio. Nell'ambito della discretizzazione il corpo o modello viene suddiviso in elementi e nodi che vengono rispettivamente numerati.

Il metodo FEM consente una rappresentazione accurata di geometrie complesse e l'inclusione di materiali differenti ; per realizzare ciò esso si avvale di mesh che possono essere composte da più di un tipo di elemento per esempio

nell'approssimazione di un dominio irregolare, è possibile usare una combinazione di rettangoli e triangoli.

#### **3.3 ORIGINI DEL METODO FEM**

Il metodo degli elementi finiti è noto sin dagli '50 anche se alcuni approcci a questo metodo di calcolo erano già comparsi nella Grecia antica, dove alcuni studiosi come Eudoxus Von Cnidus intorno al 300 A.C. ed Archimede di Siracusa nel 250 A.C., utilizzavano, per risolvere questioni matematiche complesse, dei modelli matematici semplificati che consentivano di facilitare il calcolo di aree, volumi e lunghezze .

Le origini del metodo si fanno comunque risalire al concetto di Formulazione Variazionale dei problemi fisici che venne introdotta da Eulero nel 1744. In tempi più recenti, in particolare intorno al 1850 Schellbach affrontò il problema della superficie minimale secondo un approccio che presentava molti aspetti comuni a quelli del metodo FEM.

Nel 1909 Walter Ritz e Rayleigh introdussero dei concetti che stanno alla base del metodo degli elementi finiti sviluppando il cosiddetto metodo di Ritz-Rayleigh (approccio variazionale).

Nel 1915, Galerkin sviluppò un suo metodo, oggi noto come metodo di Galerkin, che si basa sull'integrazione approssimata delle equazioni differenziali; in particolare il metodo consente il calcolo del residuo ai minimi quadrati nella formulazione debole del problema strutturale usando le funzioni di forma come funzioni peso, cioè le funzioni peso sono uguali alle funzioni di forma.

Galerkin gettò le basi della formulazione variazionale che è strettamente connessa al problema della discretizzazione agli elementi finiti. Questi metodi consentono di trasformare un determinato problema in uno equivalente risolvibile più facilmente. Gli studi effettuati da Ritz e Rayleigh intorno al 1915 consentirono di capire che utilizzando delle funzioni di base cioè le funzioni di forma ed il principio variazionale, si potevano risolvere più facilmente i problemi strutturali.

Nel 1943 Courant descrisse in una sua opera l'importanza della formulazione variazionale e come, partendo da essa, si potesse arrivare al metodo FEM . Partendo

dalla formulazione variazionale Ritz e Courant cercarono di descrivere il comportamento globale di strutture complesse utilizzando funzioni parametriche che descrivessero ognuno il comportamento di una parte del sistema. In tal modo essi arrivarono ad ottenere dei sistemi di equazioni differenziali composti da un numero di incognite che dipendeva dalla complessità del problema e che, quindi, poteva variare dalle poche migliaia fino a diversi milioni.

In tale direzione si comprende come la risoluzione di tali problemi rappresentasse un problema non risolvibile senza un calcolatore elettronico. Tali problemi vennero risolti a partire dagli anni '50 e '60 durante i quali si ebbe l'avvento dei primi calcolatori che erano in grado di risolvere il sistema di equazioni derivante dalle infinite incognite riguardanti ogni elemento finito del modello. La nascita si questi calcolatori ha portato allo sviluppo di software che consentono di analizzare e risolvere i problemi più svariati.

#### **3.4 LE POTENZIALITA' DEL SOFTWARE DIANA**

Diana è un software di calcolo agli elementi finiti che consente di analizzare e risolvere difficili problemi tecnici legati alla progettazione ed alla verifica delle strutture in calcestruzzo, in acciaio, strutture miste acciaio-calcestruzzo, calcestruzzomateriali polimerici, strutture di calcestruzzo rinforzato, strutture sottoposte all'azione sismica, strutture in murature etc.

Elaborato in Olanda intorno alla metà degli anni '70 da ricercatori e da ingegneri civili del gruppo TNO DIANA di Delft, il Diana consente di eseguire analisi su vari tipi di strutture, dalle monodimensionali alle bidimensionali fino alle tridimensionali. Esso presenta le sue maggiori potenzialità nel campo del calcestruzzo e dei terreni. In Europa molti tecnici lo adoperano nel settore della progettazione di ponti, dighe, piattaforme in mare aperto, strade e gallerie; il software, infatti, è in grado di risolvere problemi ingegneristici, civili, meccanici e biomeccanici etc.

Dopo gli eventi sismici verficatisi nel 1995 in Giappone molti ingegneri hanno rivolto la loro attenzione alle potenzialità del Diana nel campo dell'analisi dinamica. Le applicazioni che il programma comprende riguardano la fessurazione, la plasticità, i materiali compositi, le interazioni fluido-struttura, la conduzione del calore, l'analisi di

stabilità, l'analisi di fase ed il comportamento materiale dipendente dalla temperatura che possono essere analizzati e risolti mediante una grande varietà di modelli discretizzabili attraverso una vasta gamma di elementi finiti quali quelli solidi, beam, shell, plane stress e plane strain, molle, elementi d'interfaccia etc ; a tal proposito, infatti, la libreria degli elementi comprende due grandi categorie quella degli elementi strutturali che contengono i suddetti elementi e quella degli elementi di flusso che vengono adoperati, soprattutto, nelle applicazioni geotecniche .

Le maggiori potenzialità del programma si hanno nel campo del calcestruzzo per il quale è presente una grandissima varietà di modelli che riescono a riprodurre con una certa precisione le condizioni fisiche reali delle strutture. In particolare il software offre dei validi risultati soprattutto nel campo della fessurazione diffusa e discreta del calcestruzzo (smeared and discrete cracking) e nel campo dell'analisi lattice.

I tipi di analisi possibili sono quella statica lineare, la non lineare, l'analisi dinamica, quella di stabilità di Eulero, l'analisi di flusso del potenziale, l'analisi di fase, l'analisi lattice e la stima dei parametri (parameter estimation). Il programma possiede un'architettura aperta che consente l'implementazione di opportune subroutines personalizzate, in un ambiente di sviluppo che impiega il linguaggio Fortran.

Nel caso di analisi elastico-lineari che riguardano il calcestruzzo è necessaria la sola conoscenza del modulo di Young e del coefficiente di Poisson, invece per analisi di tipo non lineare è necessaria la conoscenza di molti altri parametri. Per quanto riguarda l'analisi strutturale lineare sono disponibili il modello isotropo e quello ortotropo. I modelli disponibili che possono essere applicati nei differenti tipi di analisi sono : l'elasticità, la fessurazione, la viscoelasticità, le non linearità d'interfaccia e modelli specifici per la meccanica dei terreni. Per quanto riguarda, invece, le procedure di soluzione per la risoluzione dei sistemi di equazioni sono disponibili vari metodi.

Nel caso di problemi di natura lineare Diana può risolvere il sistema di equazioni lineari sia direttamente che iterativamente. I metodi disponibili sono quello della decomposizione di Gauss e quello della decomposizione di Cholesky. Nell'ambito delle analisi non lineari, invece, la risoluzione del sistema di equazioni non lineari deve essere risolto con approcci di tipo incrementale-iterativo finchè l'equilibrio non è stato raggiunto.

Tra questi approcci rientrano il metodo della rigidezza costante e lineare, il metodo di Newton- Raphson , il metodo di Broyden ed il metodo di Crisfield. Ognuno di questi metodi può essere combinato con il metodo dell'arc-lenght con lo scopo di adattare il carico durante le iterazioni in ogni passo di carico.

Nelle analisi non lineari agli elementi finiti la relazione tra un vettore forza ed un vettore spostamento è di tipo non lineare e talvolta gli spostamenti possono dipendere dagli spostamenti nelle prime fasi. La determinazione dello stato di equilibrio nella condizione di non linearità comporta, come già accennato, la discretizzazione nello spazio con elementi finiti ma anche nel tempo con incrementi. Il metodo di Newton-Raphson è un metodo iterativo che applica i carichi in modo graduale, suddividendoli in una serie di incrementi ed eseguendo le iterazioni in corrispondenza di ciascun incremento allo scopo di portare la soluzione incrementale all'equilibrio. Questo tipo di approccio considera l'equazioni che governano il problema come un insieme di equazioni non lineari ed itera, all'interno ciascun incremento di carico, finchè le forze non bilanciate risultano essere più piccole rispetto ad un valore prefissato di tolleranza. Esso si avvale della seguente relazione :

$$
[K]\{\Delta u\} = \{F_{ext}\} - \{F_{int}\}\
$$
\n(3.4.1)

dove :

- $[K]$  è la matrice di rigidezza tangente ;
- ${\{\Delta u\}}\tilde{e}$  l'incremento di spostamento ;
- $\bullet$   $\{F_{ext}\}\$ è il vettore dei carichi esterni ;
- ${F_{\text{int}}}$   $\hat{e}$  il vettore dei carichi interni;
- ${F_{ext}} {F_{int}}$  è la differenza tra carichi esterni e carichi interni che deve essere inferiore ad un certo valore prefissato di tolleranza.

Nell'ambito della categoria dei metodi di Newton-Raphson si distinguono generalmente due sottoclassi : il metodo regolare di Newton-Raphson e quello modificato. Entrambi i metodi si avvalgono della relazione sopra riportata, ma differiscono l'uno dall'altro solo per la scelta del punto in cui la matrice di rigidezza viene valutata.

Nel metodo Regular di Newton Raphson il valore della rigidezza viene valutato ad ogni iterazione, cioè la determinazione dello scarto tra le forze esterne e quelle interne viene valutato in corrispondenza di ogni iterazione e, quindi, la previsione si basa sull'ultima condizione nota, anche se questa non rappresenta una condizione di equilibrio.

Il metodo modificato di Newton- Raphson, invece, valuta soltanto la relazione di

rigidezza all'inizio dell'incremento; ciò significa che la previsione è sempre basata su uno stato di equilibrio convergente. Mentre il primo approccio converge velocemente in poche iterazioni, il secondo converge più lentamente rispetto al primo in quanto necessita di un maggiore numero di iterazioni, ma ogni iterazione risulta essere più veloce .

Diana consente di effettuare, inoltre, un'analisi agli autovalori per ottenere le frequenze di vibrazione libera ed i modi di vibrare attraverso il metodo di Arnoldi ed il metodo di Lanczos .

Il programma si articola in una serie di moduli ognuno dei quali svolge un suo compito nell'analisi agli elementi finiti. In un'analisi numerica agli elementi finiti, una struttura è divisa in un grande numero di elementi che sono interconnessi dai nodi; i nodi sono generalmente posizionati negli angoli, ma possono anche trovarsi lungo i bordi.

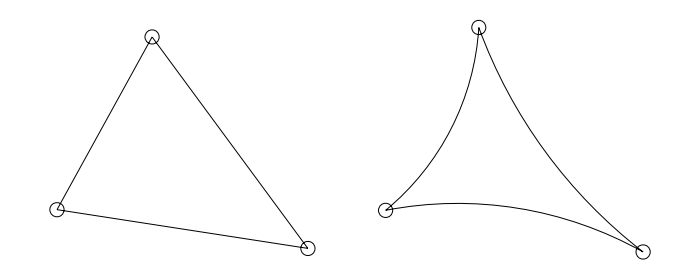

**Fig. 3.4** – Tipi di elementi finiti : elementi triangolari con lati rettilinei e lati curvi .

Diana offre molte tecniche di risoluzione numerica delle equazioni di equilibrio e di compatibilità che costituiscono il sistema di equilibrio stesso, nelle quali vengono specificati i carichi ed i vincoli. I risultati vengono forniti in corrispondenza dei punti di integrazione che non coincidono con i nodi. Il programma consente la risoluzione di problemi di natura lineare e non lineare. Inizialmente l'utente definisce il modello agli elementi finiti in un file dei dati (file.dat); cioè specifica la geometria di base del modello, il carico, le proprietà materiali e fisiche e tutti gli altri dati che vengono immagazzinati in un database da cui vengono prelevati per effettuare il post-processing .Successivamente, dopo aver dato i comandi per indicare il tipo di analisi da effettuare e come essa deve essere eseguita, il programma esegue l'analisi stessa. I risultati delle analisi possono essere ottenuti in forma tabulare oppure in forma grafica.

Nell'ambito della definizione del modello le prime fasi da seguire riguardano la definizione della geometria mediante le cosiddette parti geometriche : punti, linee, superfici e corpi. I punti vengono definiti dalle loro coordinate, le linee dai loro punti

iniziali e finali, le superfici dalle loro linee di contorno ed i corpi dalle superfici di contorno. La definizione del modello e l'assegnazione delle sue proprietà viene effettuata in modo abbastanza semplice mediante una struttura ad albero posta nella finestra principale del programma.

La procedura di analisi del modello comprende tre fasi : l'inizio, la definizione delle opzioni di analisi ed i calcoli eseguiti dal software.

La scelta dei parametri dell'analisi viene eseguita da un'apposita finestra dalla quale si può anche scegliere dove si vuole che il programma vada a creare i files di output dell'analisi.

Dopo l'esecuzione dell'analisi, Diana crea un database avente estensione v.70 in cui la lettera v che compare indica che si tratta di un database per l'ambiente dei risultati da cui si possono valutare i risultati dell'analisi, ed il numero 70 rappresenta la versione stessa del software. Questo database può essere aperto seguendo due modalità, una di tipo interattivo che consiste nell'utilizzare la barra dei menù del programma ed un'altra che consiste nell'usare semplicemente i comandi del diagramma ad albero. I risultati delle analisi, come già accennato in precedenza, possono essere mostrati in differenti modi .

Il software si avvale di files di supporto che consentono la generazione e definizione del modello e l'analisi dello stesso. Questi files hanno estensione dat, com, out, tb his, m70. Il file dat è il file di input in formato testo che è possibile produrre e modificare con un generico editor di testo, per esempio notepad o wordpad in un computer che lavora in ambiente windows.

Il file di input dei dati descrive l'intero modello e contiene le tabelle dei dati di input cioè i valori delle coordinate dei nodi, gli elementi, le condizioni al contorno, i carichi, la connettività dei nodi e la tipologia di elemento finito impiegata per unire i nodi stessi, le proprietà materiali e fisiche etc. Si ottiene così la tabella coordinate dei nodi, quella degli elementi e così via. La tabella elementi comprende una serie di sottotabelle, la prima delle quali è quella che contiene il tipo di elementi e la loro connettività . La seconda sottotabella contiene le proprietà materiali del modello cioè assegna un insieme di proprietà materiali a ciascun elemento.

Altre sottotabelle comprendono le condizioni al contorno del modello cioè definiscono le restrizioni ai gradi di libertà nei nodi. Questi sono dati dai vincoli che assegnano un valore fissato, generalmente zero, agli spostamenti o alle rotazioni in una determinata direzione.

Il carico, che può essere applicato nei nodi o in corrispondenza di un intero elemento, viene definito nella tabella loads . Esso può anche essere suddiviso in condizioni di carico.

Il command file o file.com dei comandi descrive come analizzare il modello e quale output riprodurre. I file di output sono quelli creati da Diana durante un'analisi. Ci sono vari tipi di file di output: l'output standard che contiene informazioni sull'esecuzione dell'analisi come messaggi d'errore e informazioni sui tempi della cpu, e l'output in forma tabellare che contiene la tabella dei risultati dell'analisi del Diana come spostamenti, tensioni e deformazioni.

Affinché il software esegua l'analisi è necessario che venga creato il file con estensione .com.

L'analisi di un modello comporta l'esecuzione delle seguenti fasi:

- definire la geometria del modello;
- generare la mesh e controllare la sua qualità;
- definire e controllare le condizioni al contorno;
- definire le proprietà materiali e fisiche;
- definire e controllare il carico.

Nell'ambito della fase di sviluppo della mesh si deve procedere innanzitutto alla definizione del tipo di elemento poi alla dimensione dello stesso ed, infine, si può generare la mesh.

Dopo che Diana ha letto e controllato i dati di input del modello è possibile dalla finestra analisi scegliere le opzioni dell'analisi stessa.

Non appena l'analisi è terminata correttamente un database sarà disponibile nella directory corrente di lavoro. Per valutare i risultati dell'analisi del modello si può entrare nell'ambiente dei risultati di Diana. La qualità dei risultati di un calcolo agli elementi finiti dipende molto dalla qualità del pacchetto o software utilizzato. In Diana l'analisi è parte integrante del processo di sviluppo del software. Essa può essere suddivisa in analisi di tipo statico ed analisi di tipo dinamico, due metodi che si accompagnano l'uno con l'altro.

Il risultato delle analisi dipende da molti fattori consistenti innanzitutto nella corretta trasformazione della geometria reale nel modello agli elementi finiti ma anche nella idonea scelta delle procedure iterative ed interpretazione dei risultati da parte

 dell'ingegnere o del programmatore o altro che modella la struttura. In alcuni casi può però capitare che, nonostante colui che implementa il modello possieda delle buone conoscenze in materia, il programma non garantisca dei risultati soddisfacenti. In tale direzione il software Diana contiene nel suo interno varie regole di controllo della qualità. Le potenzialità del software Diana hanno consentito di impiegarlo in vari progetti. Tra questi si annoverano le analisi effettuate sul viadotto della metropolitana di Rotterdam, su pannelli di calcestruzzo rinforzato, l'analisi dinamica di un tunnel sottomarino, l'analisi dinamica di un tunnel sottomarino ubicato in Olanda, l'analisi di un telaio etc.

Quest'ultimo esempio, brevemente descritto di seguito, delinea la modellazione di un telaio con particolare attenzione per il nodo trave-pilastro. L'obiettivo fondamentale di quest'analisi consiste nell'analizzare le cause della frattura attraverso la definizione del carico massimo, delle tensioni in corrispondenza di uno dei giunti o nodi ed, infine, del percorso fessurativo. Il comportamento dei giunti strutturali è interessante in quanto, nei telai, si assume, generalmente, che essi siano forti come gli elementi che collegano, anche se, in alcuni casi, può capitare che la loro resistenza sia più bassa.

Il telaio è caricato secondo le condizioni della prova a flessione su quattro punti di carico che inducono un momento negativo in corrispondenza del giunto travepilastro. Il comportamento del telaio è modellato con un analisi plane stress e con elementi ad otto nodi e nove punti d'integrazione . In virtù della simmetria geometrica e delle condizioni di carico della struttura, viene modellata solo metà della struttura. I modelli teorici utilizzati sono quelli che si basano sull'energia di frattura e sul criterio di snervamento di Mohr-Coulomb. Viene effettuata un analisi non lineare mediante il procedimento iterativo di Newton-Raphson.

Le figure 3.4.1- 3.4.3 riportano lo schema del portale con le dimensioni, le condizioni di carico e la discretizzazione, mentre quelle successive descrivono il percorso fessurativo, dal quale emerge che le fessure si formano, inizialmente, in corrispondenza della mezzeria della trave e successivamente nel nodo e lungo il bordo

esterno dei pilastri.

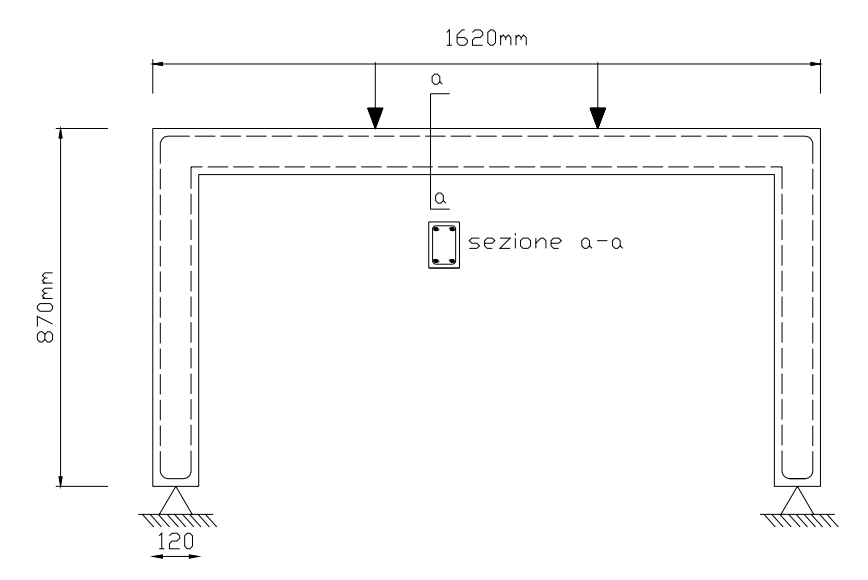

**Fig. 3.4.1** – Telaio : geometria, vincoli, carichi e dettagli del rinforzo.

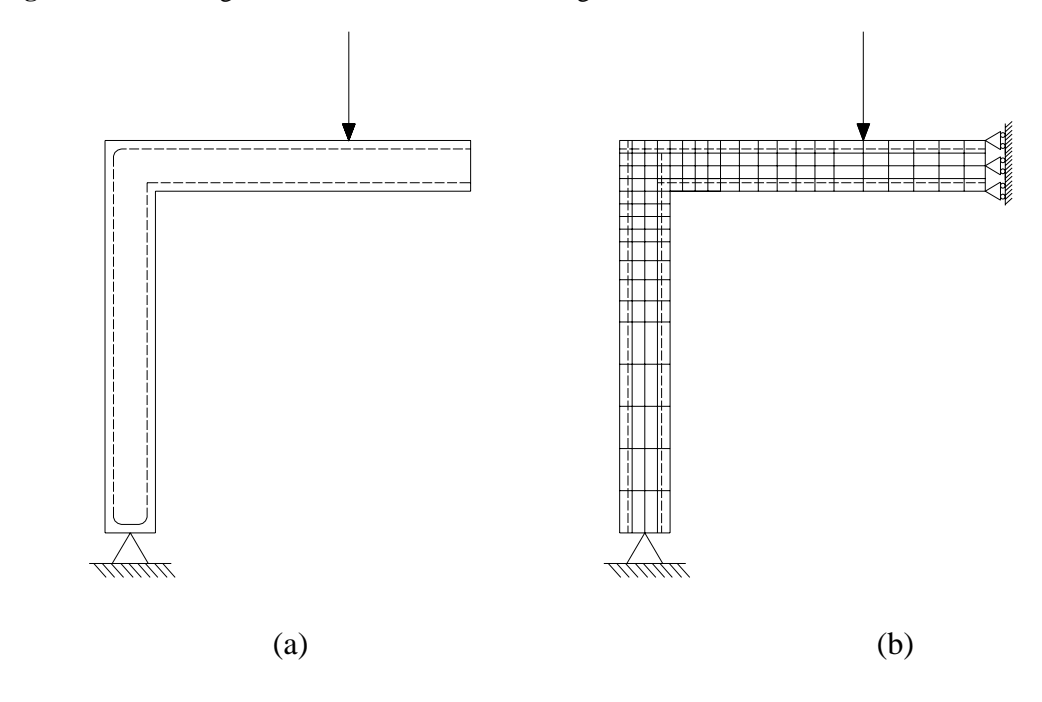

**Fig. 3.4.2**– Metà telaio con : (a) posizione dell'armatura (linee tratteggiate), dei vincoli e dei carichi;(b) elementi della mesh con condizioni di carico e vincoli.

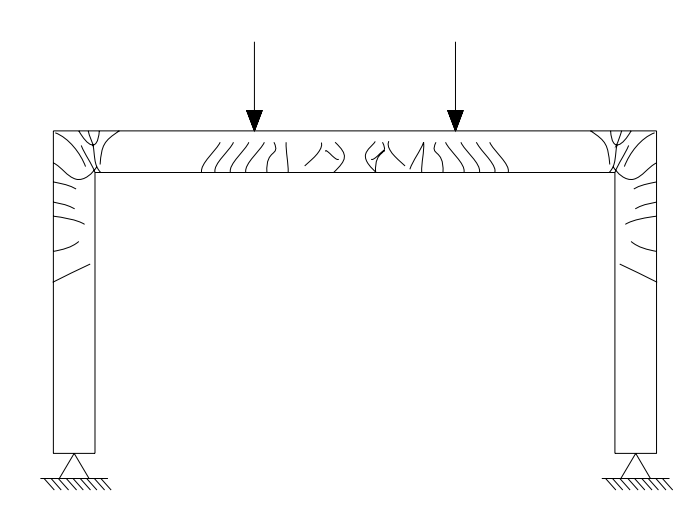

**Fig. 3.4.3** – Quadro fessurativo rilevato dalle modellazioni.

Dalla curva carico-spostamento, infine, si evince facilmente che l'andamento è, inizialmente lineare seguito da una fase incrudente in cui l'acciaio, superato il limite elastico, comincia a snervarsi entrando in campo plastico. La rottura si verifica a causa dello snervamento delle barre di rinforzo nel giunto quando il carico raggiunge 26.8 KN .

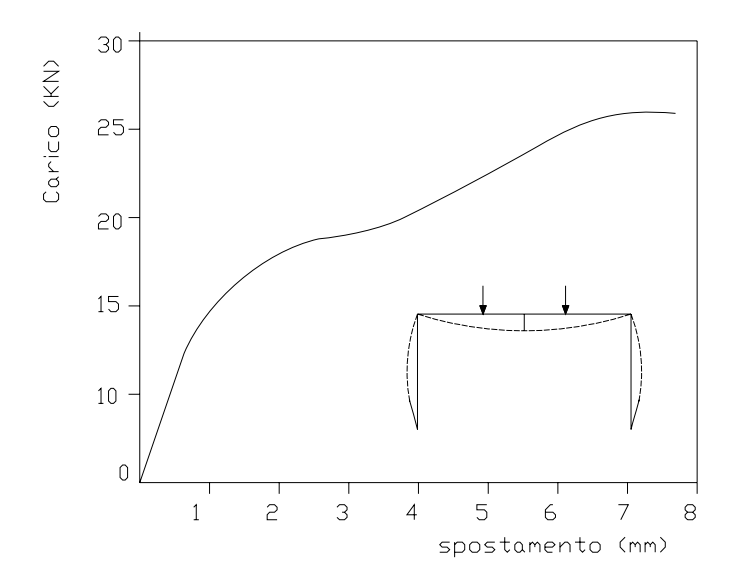

**Fig. 3.4.4** – Curva carico totale spostamento in mezzeria .

L'esempio presentato evidenzia le potenzialità del Diana che consente di modellare il telaio offrendo una visione complessiva del comportamento di tutta la struttura ed in particolare modo del giunto. Le simulazioni numeriche che il software permette di eseguire sono applicabili a molte situazioni pratiche ma è importante ricordare che

devono essere realizzate da ingegneri esperti che hanno familiarità con il programma e con le svariate teorie della non linearità che sono alla base di questi modelli.